## Digital filters

#### Eugeniy E. Mikhailov

The College of William & Mary

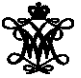

Lecture 27

<span id="page-0-0"></span> $298$ 

イロト イ押ト イヨト イヨ

Once you get a signal you can filter unwanted components out of it. The recipe is the following

- sample the signal
- $\bullet$  calculate FT (fft)
- have a look at the spectrum and decide which components are unwanted
- apply filter which attenuate unwanted frequency component (remember that if you attenuate the component of the frequency *f* by  $g_f$  you need to attenuate the component at  $-f$  by  $g_f^*$ .
- calculate inverse FT (ifft) of the filtered spectrum
- repeat if needed

$$
y_{filtered}(t) = \mathcal{F}^{-1}\left[\mathcal{F}(y(t))G(t)\right] = \mathcal{F}^{-1}\left[Y(f)G(t)\right]
$$

 $\Omega$ 

医电影天

# Speed of FFT

The main work horse of the DFT filters is FFT algorithm • it is handy to know its performance behavior

$$
y_k = \frac{1}{N} \sum_{n=0}^{N-1} c_n \exp(i \frac{2\pi (k-1)n}{N})
$$
 inverse Fourier transform

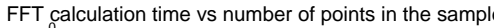

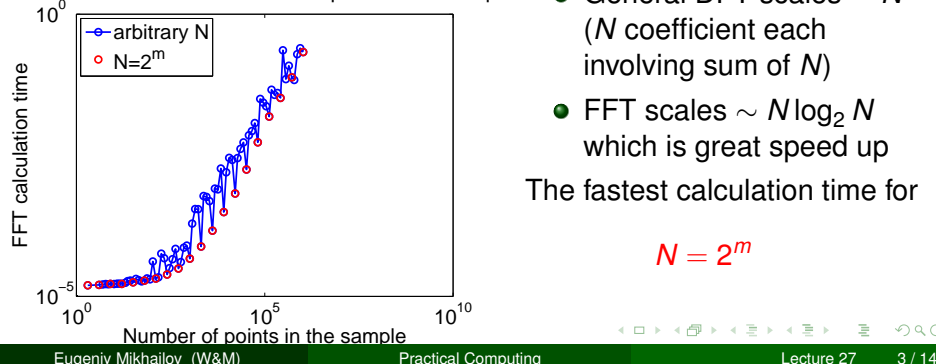

- General DFT scales ∼ *N* 2 (*N* coefficient each involving sum of *N*)
- FFT scales ∼ *N* log<sup>2</sup> *N* which is great speed up

#### The fastest calculation time for

<span id="page-2-0"></span> $\Omega$ 

 $N = 2^m$ 

#### Brick wall low-pass filter

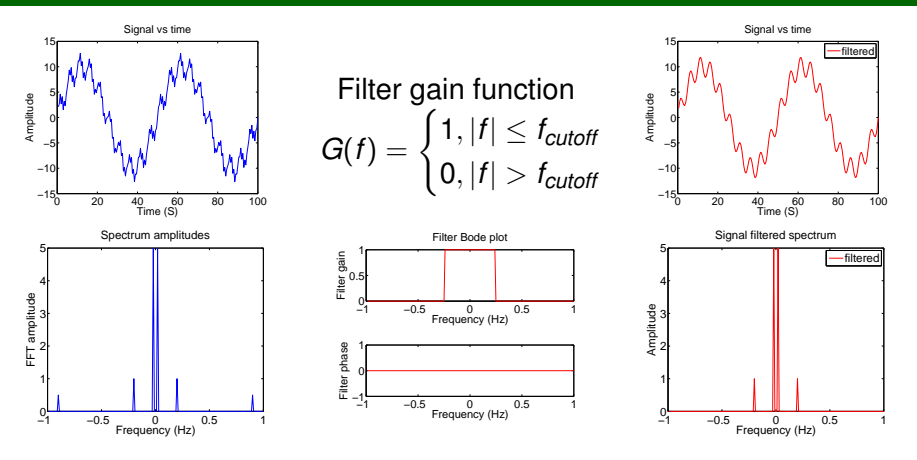

 $y_{\textit{filtered}}(t) = \mathcal{F}^{-1}\left[\mathcal{F}(y(t))G(f)\right] = \mathcal{F}^{-1}\left[Y(f)G(f)\right]$ 

freq=fourier frequencies(SampleRate, N); G=ones(N, 1); G( abs(freq) > Fcutoff,  $1$ ) = 0; y filtered = ifft( fft( y [\)](#page-4-0)  $\star$  G )

Eugeniy Mikhailov (W&M) [Practical Computing](#page-0-0) Lecture 27 4 / 14

 $\sim$ 

### Brick wall low-pass filter (continued)

Signal vs time

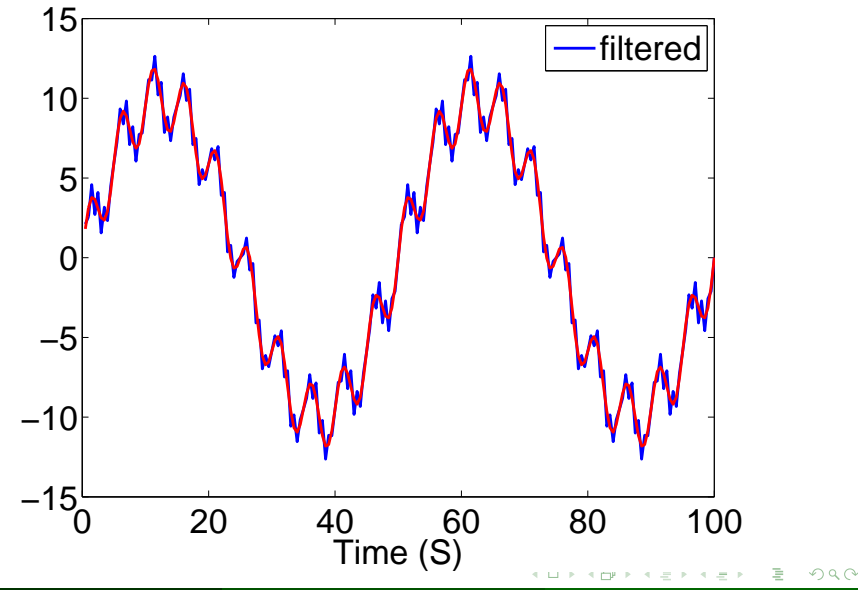

Eugeniy Mikhailov (W&M) **[Practical Computing](#page-0-0) Lecture 27 5/14** Lecture 27 5/14

<span id="page-4-0"></span>

### Brick wall high-pass filter

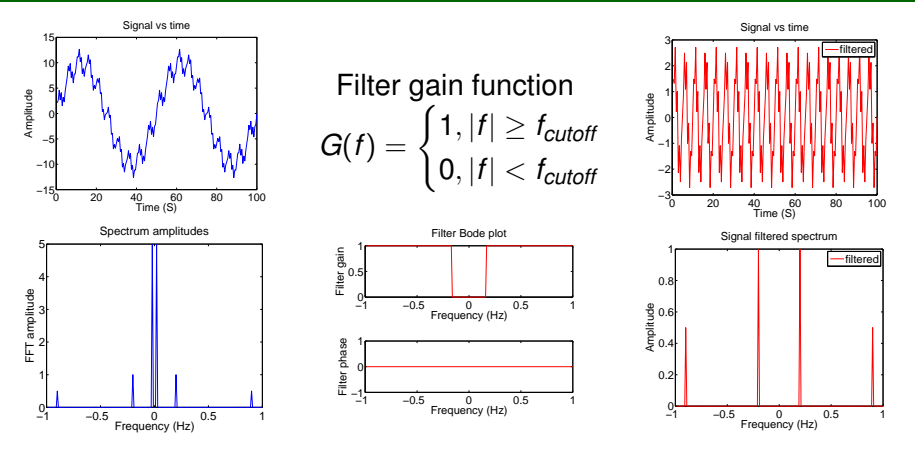

 $y_{\textit{filtered}}(t) = \mathcal{F}^{-1}\left[\mathcal{F}(y(t))G(f)\right] = \mathcal{F}^{-1}\left[Y(f)G(f)\right]$ 

freq=fourier frequencies(SampleRate, N); G=ones(N, 1); G( abs(freq) < Fcutoff,  $1$ ) = 0; y filtered = ifft( fft( y [\)](#page-6-0)  $\star$  G )

Eugeniy Mikhailov (W&M) [Practical Computing](#page-0-0) Lecture 27 6 / 14

 $\curvearrowright$ 

## Brick wall high-pass filter (continued)

Signal vs time

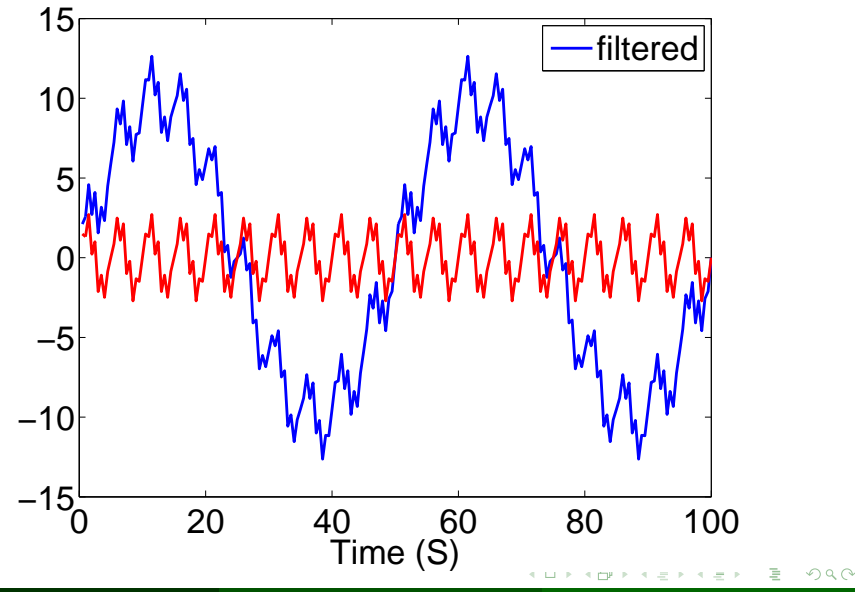

Eugeniy Mikhailov (W&M) **[Practical Computing](#page-0-0) Lecture 27 14** Lecture 27 14

<span id="page-6-0"></span>

### Brick wall band-pass filter

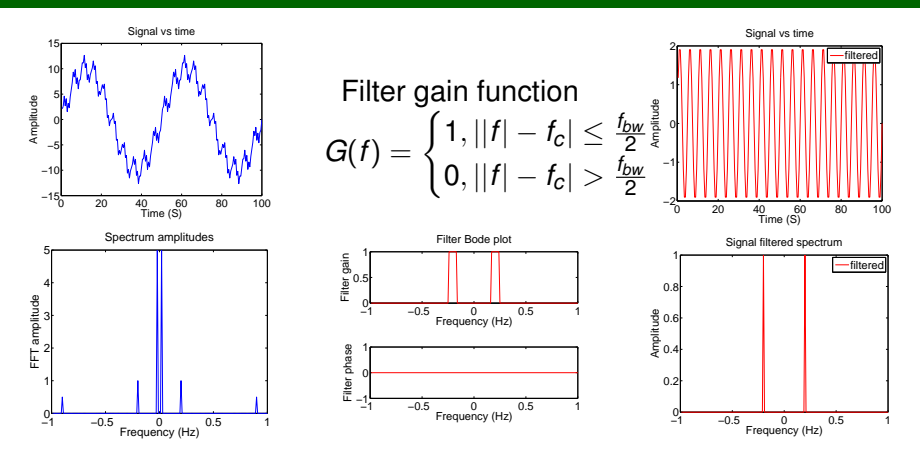

 $y_{\textit{filtered}}(t) = \mathcal{F}^{-1}\left[\mathcal{F}(y(t))G(f)\right] = \mathcal{F}^{-1}\left[Y(f)G(f)\right]$ 

freq=fourier\_frequencies(SampleRate, N); G=ones(N, 1); G( abs(abs(freq)-Fcenter) >  $BW/2$ , 1)=0; y filtered = ifft( fft( y [\)](#page-8-0)  $\star$  G )

Eugeniy Mikhailov (W&M) **[Practical Computing](#page-0-0) Lecture 27 8** / 14

 $\sim$ 

## Brick wall band-pass filter (continued)

<span id="page-8-0"></span>Signal vs time

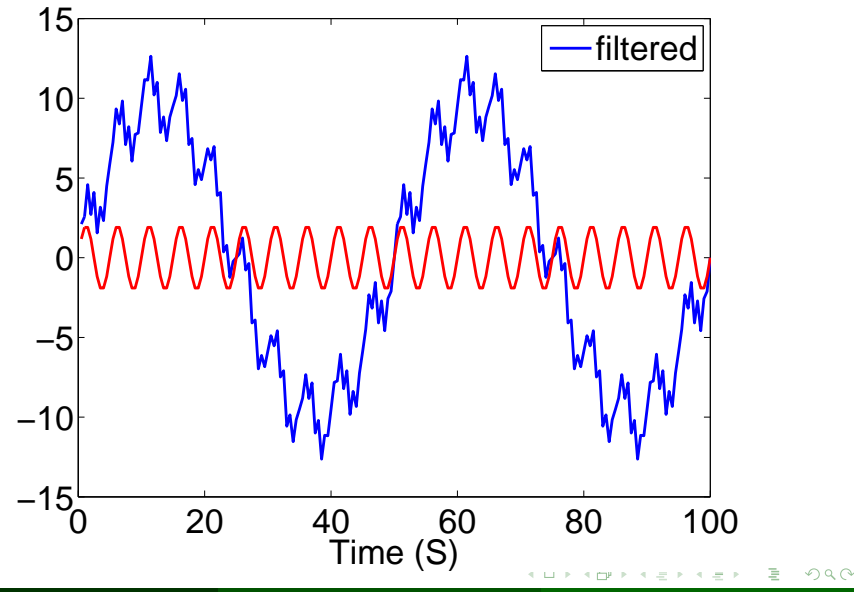

Eugeniy Mikhailov (W&M) **[Practical Computing](#page-0-0) Lecture 27 9/14** Lecture 27 9/14

### Brick wall band-stop filter

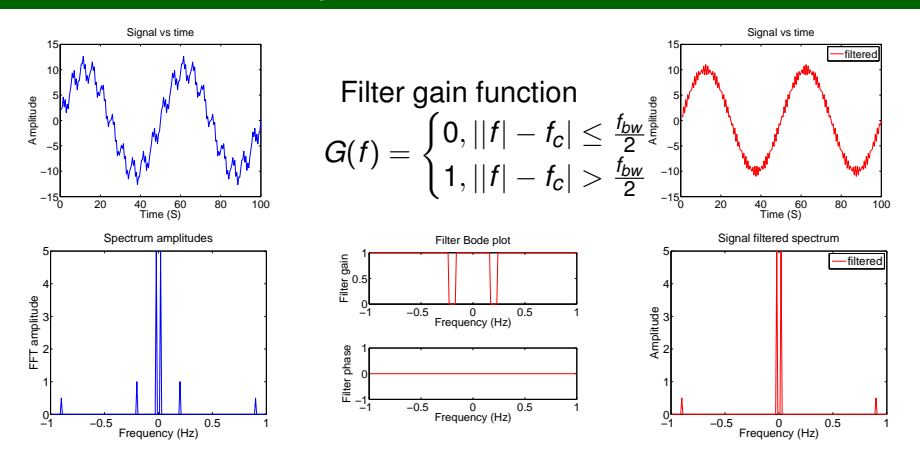

 $y_{\textit{filtered}}(t) = \mathcal{F}^{-1}\left[\mathcal{F}(y(t))G(f)\right] = \mathcal{F}^{-1}\left[Y(f)G(f)\right]$ 

freq=fourier frequencies(SampleRate, N); G=zeros(N, 1); G( abs(abs(freq)-Fcenter) >  $BW/2$ , 1)=1; y filtered = ifft( fft( y [\)](#page-10-0)  $\star$  G )  $\sim$ 

Eugeniy Mikhailov (W&M) **[Practical Computing](#page-0-0) Lecture 27 10 / 14** Lecture 27 10 / 14

### Brick wall band-cut filter (continued)

Signal vs time

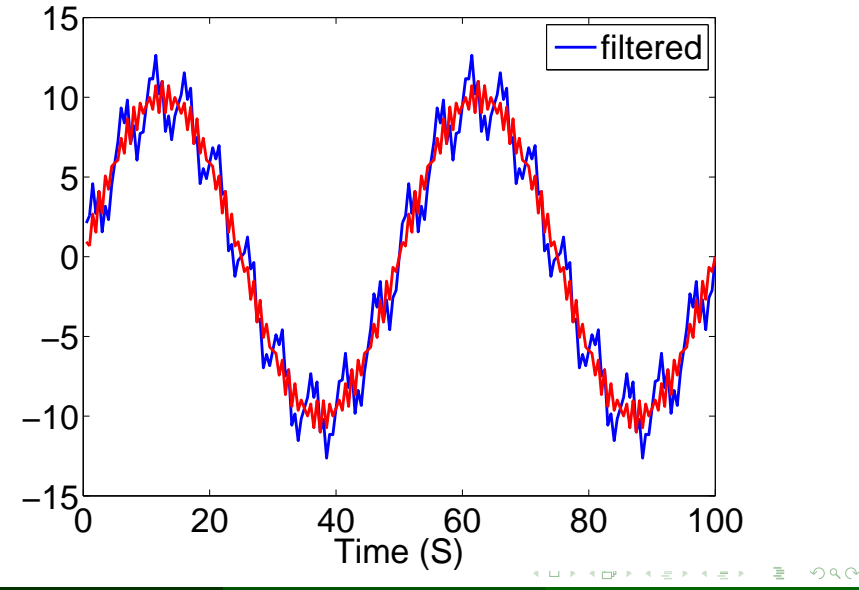

Eugeniy Mikhailov (W&M) **[Practical Computing](#page-0-0) Lecture 27 11 / 14** Lecture 27 11 / 14

<span id="page-10-0"></span>

#### Sharp features in Fourier spectrum produce ring-down like signals

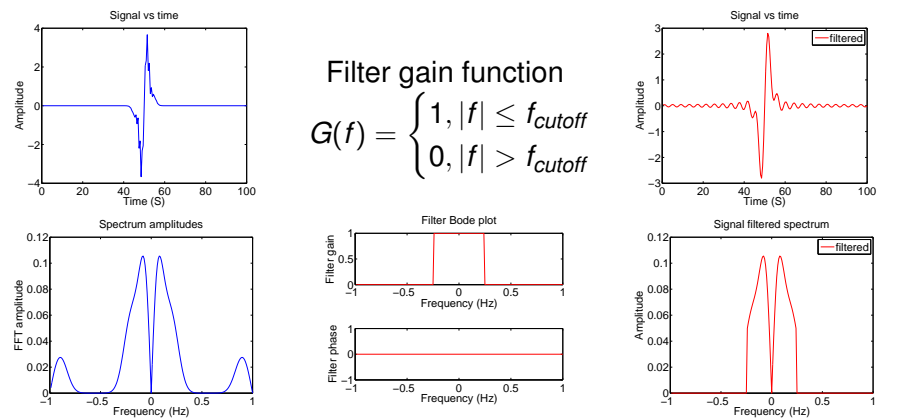

 $QQ$ 

イロト イ押ト イヨト イヨ

#### Sharp features in Fourier spectrum produce ring-down like signals

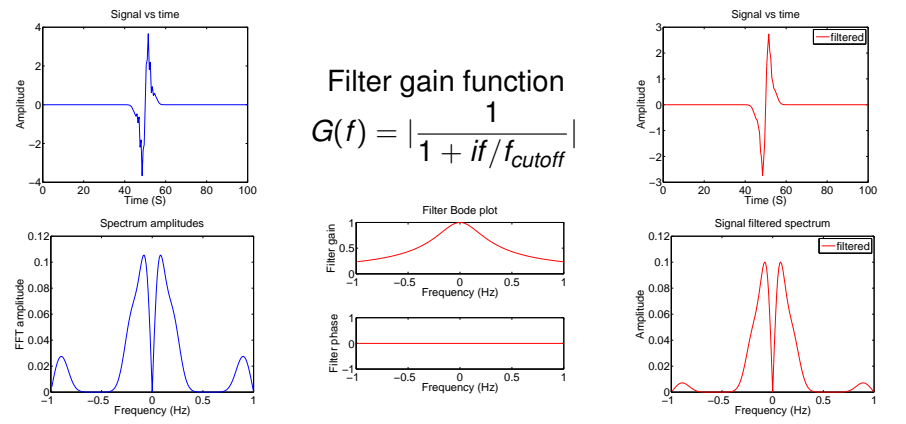

<span id="page-12-0"></span> $QQ$ 

イロト イ押ト イヨト イヨト

# Windowing artefact

Similarly sharp features in time lead to broadening of the spectrum

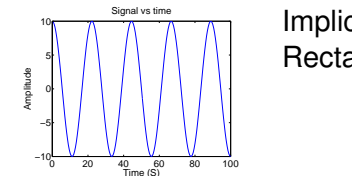

Implicitly assumed Rectangular window  $w_n = 1$ 

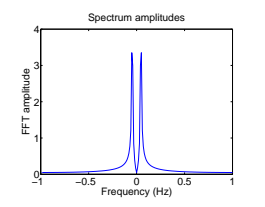

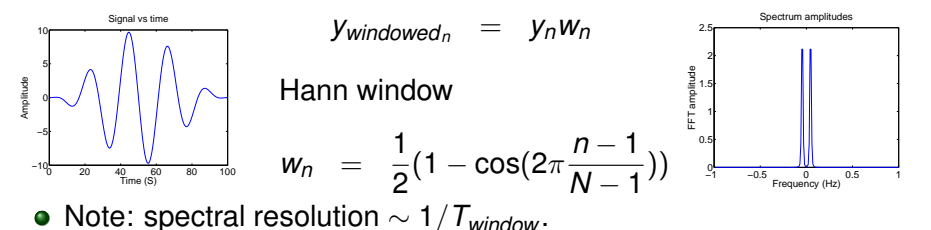

Search for other windowing functions: Hamming, Tukey, Cosine, Lanczos, Triangulars, Gaussians, Bartlett-Han[n,](#page-12-0) [Bl](#page-13-0)[a](#page-12-0)[ckmans](#page-13-0)[,](#page-12-0) [Kai](#page-13-0)[s](#page-0-0)[ers](#page-13-0),

Eugeniy Mikhailov (W&M) [Practical Computing](#page-0-0) Lecture 27 14 / 14

<span id="page-13-0"></span>